# Find eBook

# MICROSOFT OFFICE ACCESS 2010

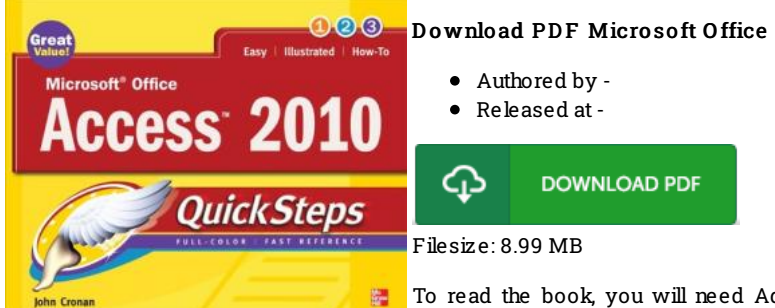

Download PDF Microsoft Office Access 2010

To read the book, you will need Adobe Reader software program. If you do not have Adobe Reader already installed on your computer, you can download the installer and instructions free from the Adobe Web site. You might download and help save it to the PC for later examine. You should clickthis linkabove to download the PDF file.

## Re vie ws

Good <sup>e</sup> book and useful one. It really is simplistic but shocks in the 50 % of your book. Your way of life period will probably be convert the instant you total reading this ebook.

### -- Myah Williams <sup>o</sup> <sup>n</sup>

Just no phrases to describe. It typically does not price an excessive amount of. It is extremely difficult to leave it before concluding, once you begin to read the book.

#### -- Fe lto <sup>n</sup> He s s e l

This book is definitely not effortless to begin on reading through but extremely fun to read. Sure, it can be enjoy, continue to an amazing and interesting literature. I realized this book from my dad and i recommended this pdf to understand. -- Ez <sup>e</sup> quie l S chus te <sup>r</sup>